【記入例】

## 山口県職員採用大学卒業程度試験(やまぐち型) 専門性確認シート

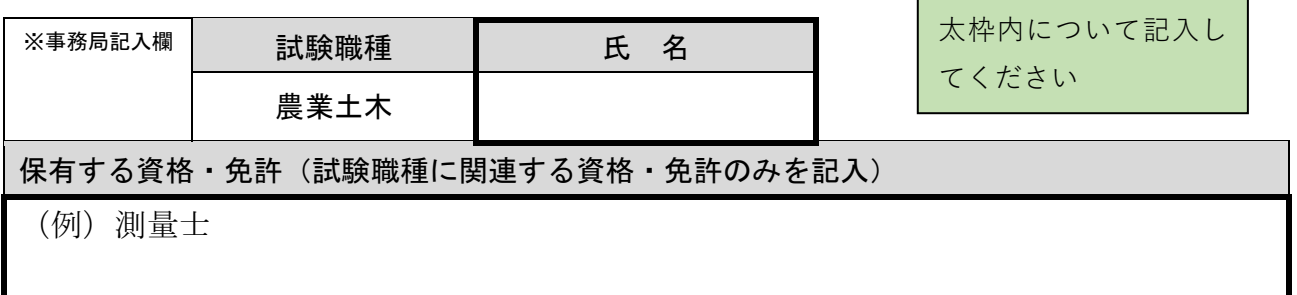

1 これまでの専攻学科、研究論文、職務等において培ってきた得意分野・専門分野を、次の表か ら選択し、チェック(□に「√」を記入)してください。

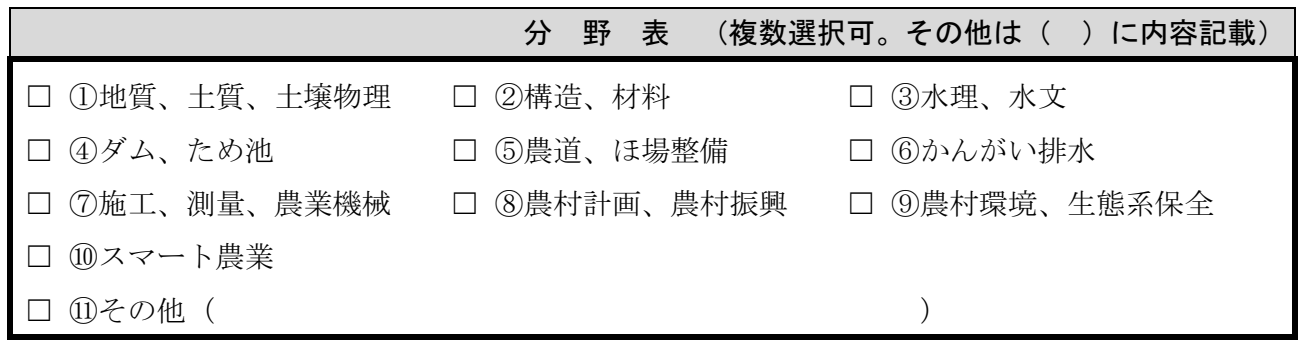

2 上記で選択した得意分野・専門分野から、特に力を入れて取り組んだ分野を1つ選び、これま で学んできたことや取り組んできたこと、それらを通じて得た知識や経験等を山口県職員として どのように活かしていきたいかについて、あなたの考えを具体的に記述してください。

(記載方法は自由です。なお、必要に応じて図表等を記載しても結構です。)

専門分野の番号(1でチェックした①~⑪のうち1つ)を右の欄に記入

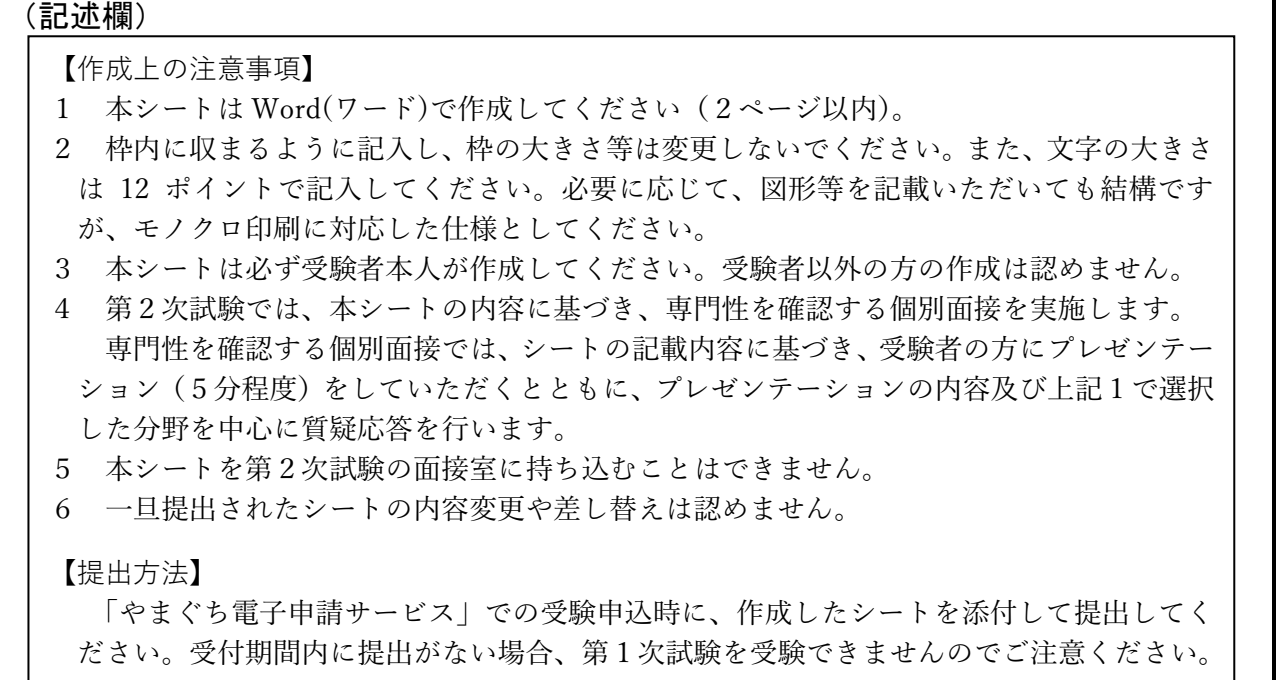

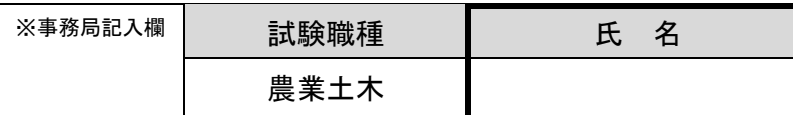

## (2のつづき)

## 【作成上の注意事項】

- 1 本シートは Word(ワード)で作成してください(2ページ以内)。
- 2 枠内に収まるように記入し、枠の大きさ等は変更しないでください。また、文字の大きさ は 12 ポイントで記入してください。必要に応じて、図形等を記載いただいても結構です が、モノクロ印刷に対応した仕様としてください。
- 3 本シートは必ず受験者本人が作成してください。受験者以外の方の作成は認めません。
- 4 第2次試験では、本シートの内容に基づき、専門性を確認する個別面接を実施します。 専門性を確認する個別面接では、シートの記載内容に基づき、受験者の方にプレゼンテー ション(5分程度)をしていただくとともに、プレゼンテーションの内容及び上記1で選択 した分野を中心に質疑応答を行います。
- 5 本シートを第2次試験の面接室に持ち込むことはできません。
- 6 一旦提出されたシートの内容変更や差し替えは認めません。

【提出方法】

「やまぐち電子申請サービス」での受験申込時に、作成したシートを添付して提出してく ださい。受付期間内に提出がない場合、第1次試験を受験できませんのでご注意ください。